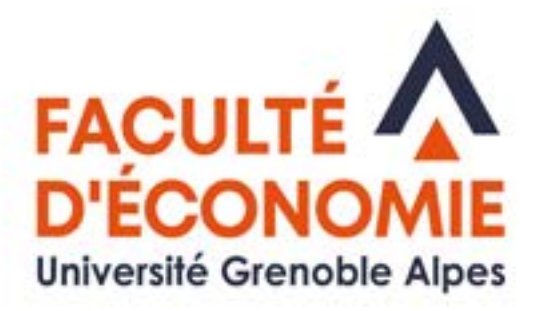

# **LIVRET DE L'ÉTUDIANT**

# LICENCE 1ère année Économie et gestion

# **2024 - 2025**

# Régime présentiel

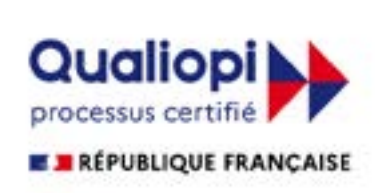

Université Grenoble Alpes Faculté d'Économie CS 40700 38058 Grenoble Cedex 9

Vous entrez en 1re année de la Licence Économie et gestion de l'Université Grenoble Alpes. Cette entrée dans l'enseignement supérieur est un moment important, où vous allez acquérir de nouvelles connaissances, découvrir un nouveau mode d'enseignement et un nouveau cadre d'études, le campus universitaire.

L'objectif des enseignements que vous allez suivre (cours d'économie et de gestion, mais aussi de mathématiques, de statistiques, d'anglais, de bureautique…) n'est pas seulement de vous apporter de nouvelles connaissances, mais surtout de vous permettre de mieux comprendre le monde qui vous entoure et de construire par vous-même un raisonnement solide sur les questions économiques et sociales.

Être étudiant, c'est par ailleurs beaucoup de possibilités offertes et de moments épanouissants à vivre, dans un campus agréable et une ville dynamique comme Grenoble. Mais apprécier pleinement cette nouvelle vie ne pourra se faire que si dès le départ, vous prenez de bons réflexes : sérieux et autonomie dans le travail, maturité dans le comportement.

Je vous souhaite donc une bonne année de L1, riche d'expériences et de réussites.

> Luc GERBAUX Responsable pédagogique de la L1

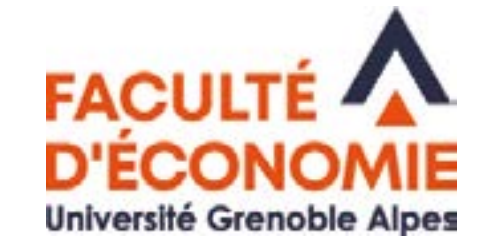

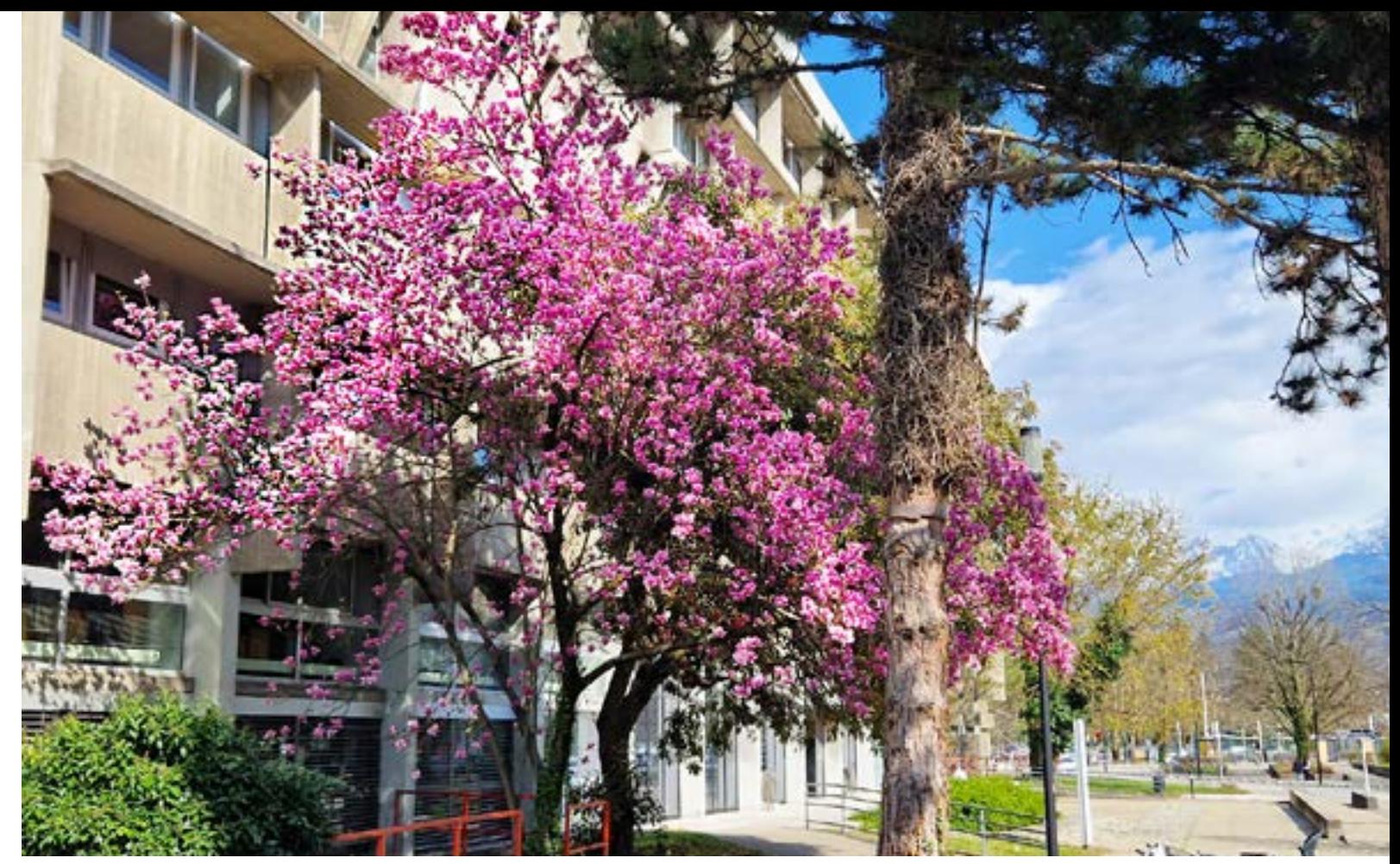

En tant qu'étudiant de la Faculté d'économie de Grenoble (FEG), vous appartenez à une communauté humaine composée du personnel administratif, d'enseignants et de chercheurs, et comptant près de 3 000 étudiants. C'est cet ensemble de personnes qui contribue à faire de cette composante de l'UGA une institution dynamique et renommée, tant pour les formations dispensées, beaucoup étant ouvertes à l'apprentissage, au bout desquelles les étudiants sortent avec des diplômes reconnus que pour les recherches scientifiques qui y sont menées.

Ces années d'études en licence vont vous apporter des connaissances dont vous profiterez d'autant plus si vous êtes acteurs de ces apprentissages. A vous d'utiliser pleinement les ressources mises à votre disposition : les CM et TD auxquels vous êtes tenus d'assister, les enseignants prêts à vous aider, les services de scolarité mobilisés pour vous accompagner, etc.

 $2<sup>1</sup>$   $\sqrt{12}$   $\sqrt{3}$   $\sqrt{21}$   $\sqrt{3}$   $\sqrt{3}$ 33 LES ACTIVITÉ SPORTIVES ET ARTISTIQUES 34 [VIE ASSOCIATIVE–BDE ECOG](#page-16-0)

Elles doivent être aussi le moment où vous déciderez de votre orientation professionnelle, aidés en cela par les choix de parcours qui vont s'ouvrir à vous au fur et à mesure de l'avancée dans vos études. A vous de vous informer sur les spécialisations que comporte la licence d'économie-gestion et sur les masters qui la prolongent et de mener votre réflexion personnelle sur votre orientation. La possibilité de valoriser des stages et d'autres experiences professionnelles, ainsi que les modules de Projet Personnel et Professionnel (PPP), vous préparent aussi à votre future vie active.

Enfin, ces années vous offrent encore l'opportunité de vous engager dans la vie collective, que ce soit en tant que représentants étudiants, membres d'associations, délégués de votre groupe de TD, tuteurs d'étudiants, etc. A vous de vivre des années épanouissantes et riches d'échanges et d'animer cette communauté dont vous êtes membres.

Je vous souhaite de profiter pleinement, et à tous ces niveaux, de vos années d'études en licence d'économie-gestion.

#### Hervé CHARMETTANT

Directeur de la mention Licence d'économie et gestion

### **LE MOT DU DIRECTEUR LE MOT DU RESPONSABLE PÉDAGOGIQUE**

# **SOMMAIRE**

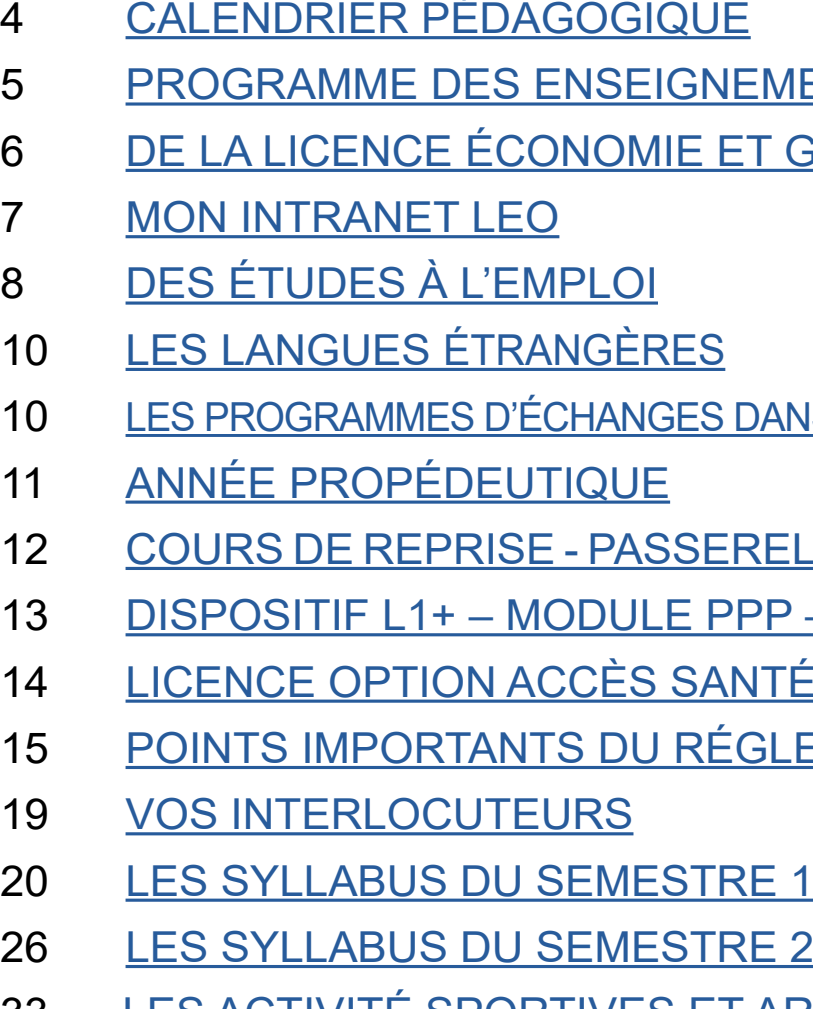

# **IEMENTS DE LA LICENCE ET GESTION AU DOCTORAT**

DANS UNE UNIVERSITÉ ÉTRANGÈRE

**IRELLES - RÉORIENTATION - ETC** PPP – PROJET VOLTAIRE  $\overline{\mathsf{M}\mathsf{T}}$ É (L.AS) **IGLEMENT DES ÉTUDES** 

### **CALENDRIER PÉDAGOGIQUE 2024-2025**

<span id="page-2-0"></span>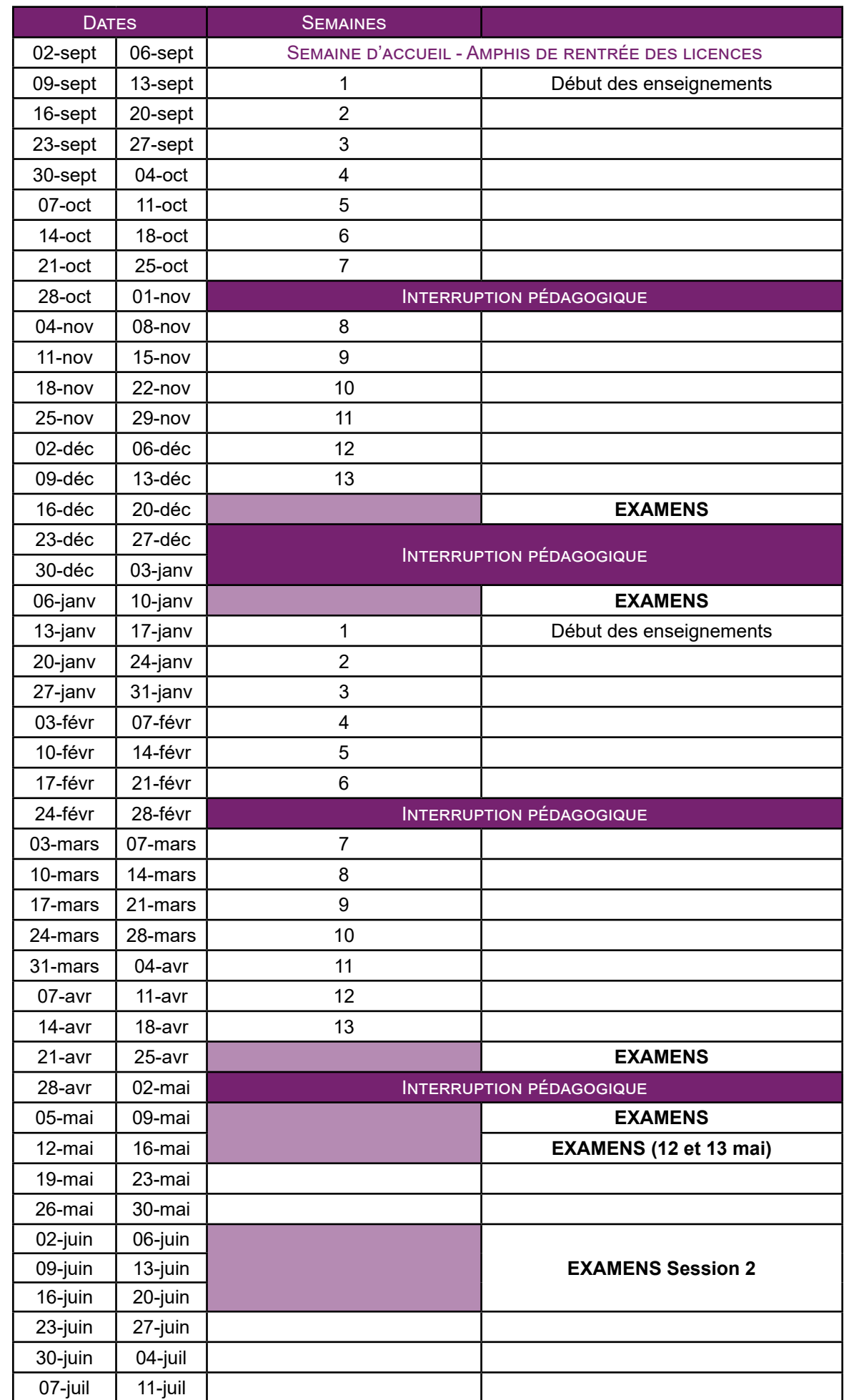

### **PROGRAMME DES ENSEIGNEMENTS DE LA L1**

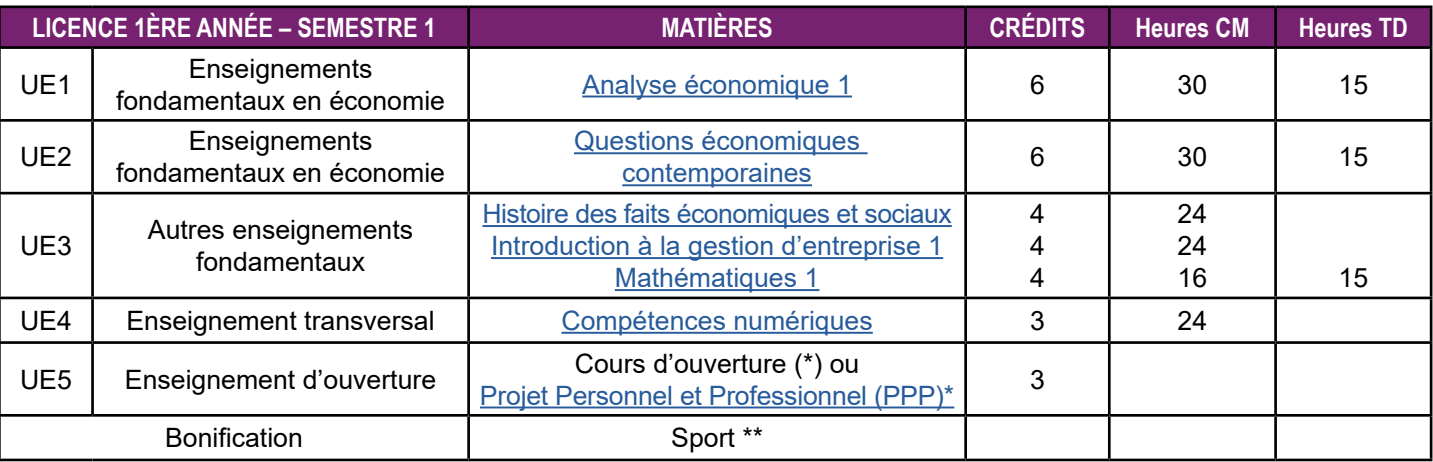

\*Les étudiants doivent obligatoirement choisir entre un cours d'ouverture et PPP. Les cours d'ouverture sont proposés par les autres composantes de l'UGA, le service de langues vivantes et le service des sports (voir liste web). Les étudiants doivent s'assurer de la compatibilité des horaires de ce cours avec ceux des cours obligatoires avant de faire leur choix.

\*\*au S1, le choix d'un enseignement de sport apporte la bonification suivante : une note supérieure ou égale à 10/20 se voit, après multiplication par le coefficient 0,03, ajoutée à la moyenne générale du semestre. \*\*\* les entraînements réalisés en autonomie sur la plateforme Projet Voltaire apportent la bonification suivante : une note supérieure ou égale à 10/20 se voit, après multiplication par le coefficient 0,03, ajoutée à la moyenne générale du semestre.

Les étudiants admis sur ParcoursSup avec la réponse «oui si» • de catégorie 1 suivront des cours de soutien supplémentaires (cf. «dispositifs L1+ page 13) • de catégorie 2 suivront une année préparatoire à la licence.

- 
- 

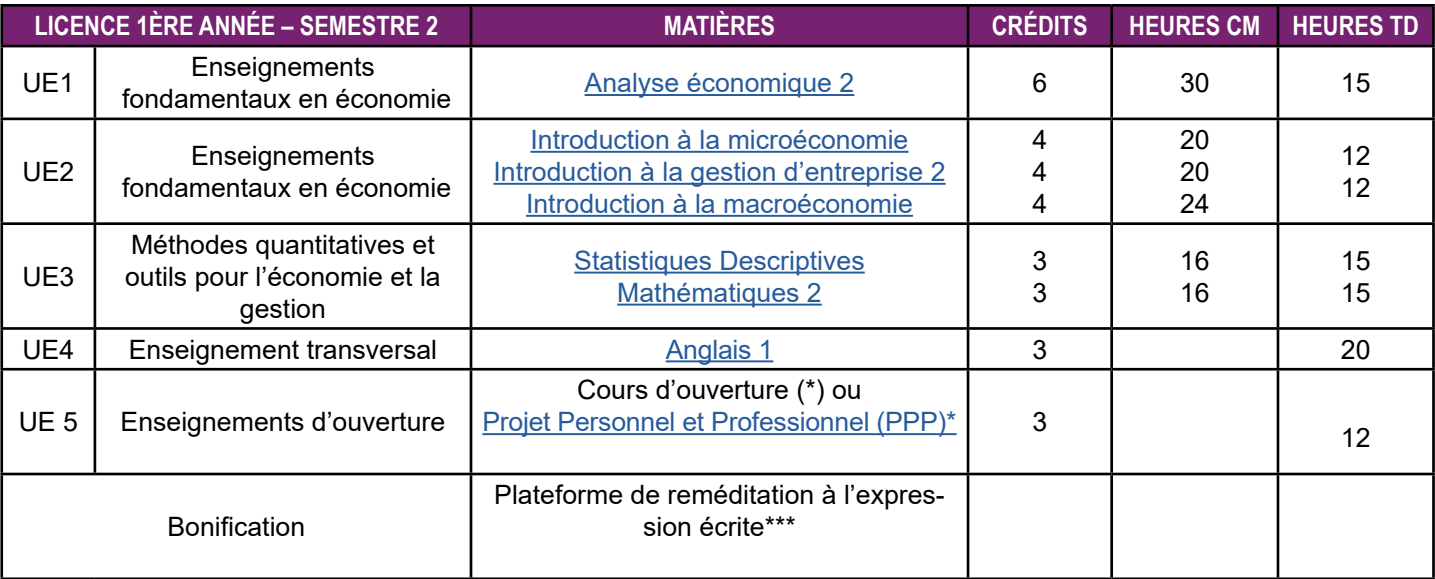

### **DE LA LICENCE AU DOCTORAT**

Métiers de la GRH : assistant

<span id="page-3-0"></span>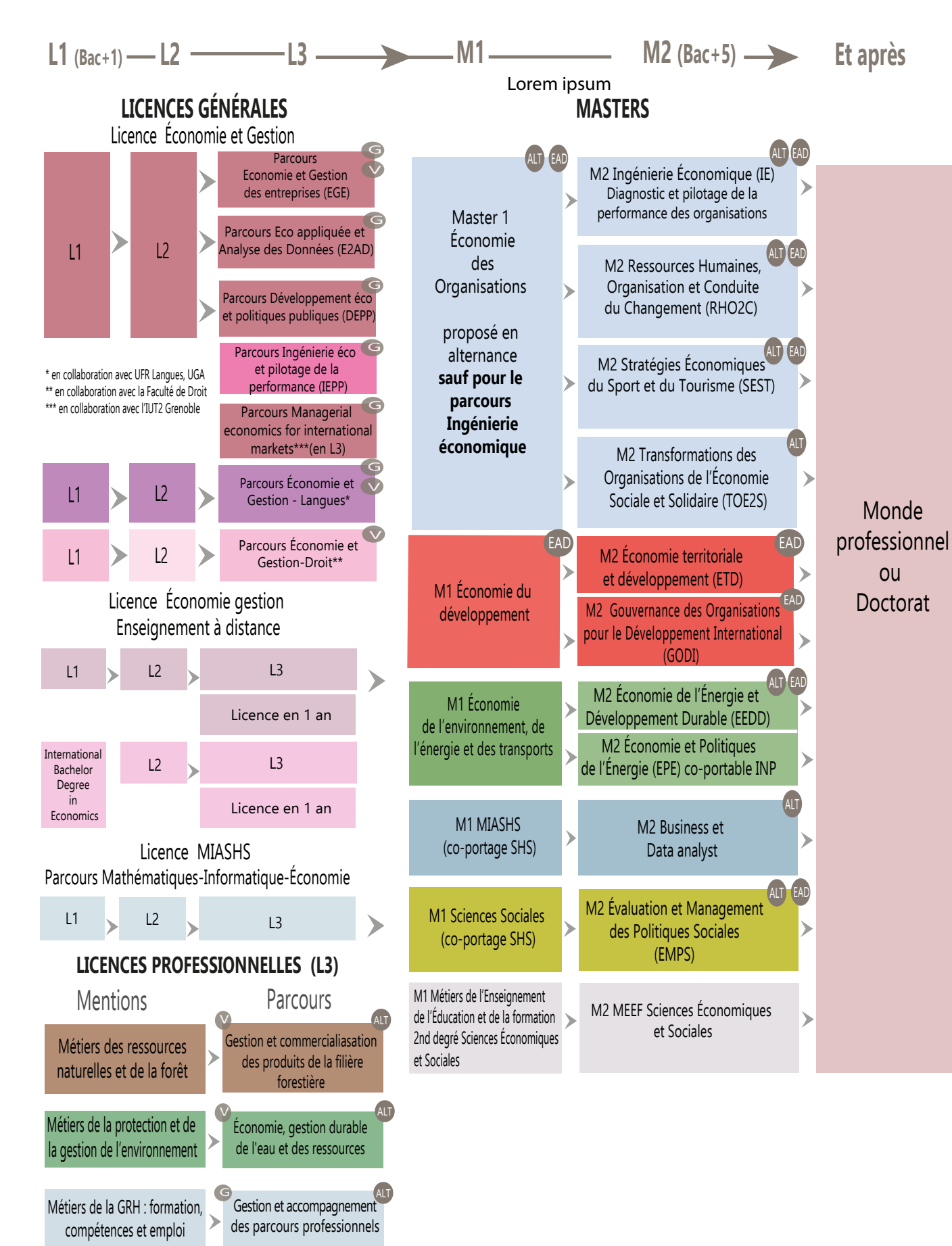

- ALT proposé aussi en Alternance (contrat professionnalisation et/ou contrat d'apprentissage)
- proposé aussi en Enseignement A Distance EAD
- G sur le site de Grenoble

ALT

Sur le site de Valence

G

Gestion des ressources humaines et de la paie

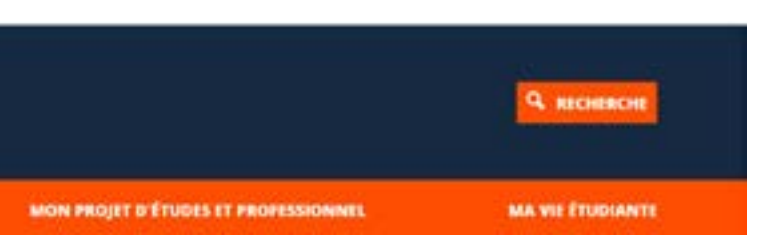

os identifiants numériques . Fermez votre session après avoir utilisé un ordinateur du libre-service

## **«LEO» VOTRE INTRANET ÉTUDIANT**

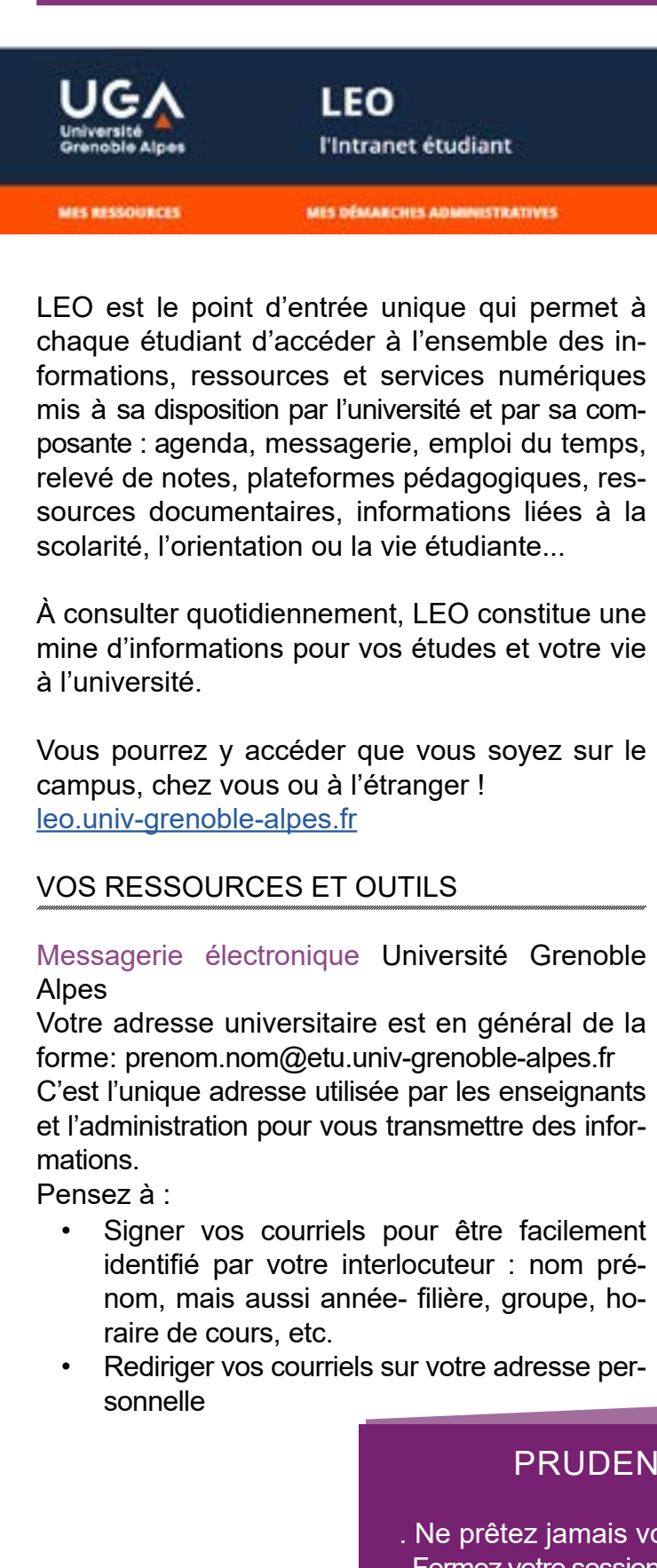

#### Emploi du temps en ligne

Vous pourrez consulter à tout moment votre emploi du temps, être informés rapidement des changements de salles, reports de cours...

#### Cours en ligne

Vous pourrez accéder à vos cours via les plateformes pédagogiques (Moodle, Chamilo et Alfresco…) et à la plateforme de formation en langues du service des langues.

#### Relevé de notes en ligne

Vous pourrez télécharger vos relevés de notes en fin de session.

#### VOS IDENTIFIANTS

Pour accéder à votre intranet et aux services numériques de l'université, vous avez besoin d'un nom d'utilisateur (identifiant) et d'un mot de passe. Ils vous seront fournis avec votre carte d'étudiant.

Vous avez ensuite 2 mois pour personnaliser votre mot de passe. C'est obligatoire et cela vous permettra de pouvoir le récupérer en cas de perte

### ICE EST MÈRE DE SÛRETÉ...

. Changez de mot de passe régulièrement

Si quelqu'un viole la charte avec vos identifiants (téléchargement illégal par exemple), c'est vous qui serez responsable et sanctionné (notamment privé d'accès aux ressources numériques de l'université).

### **STAGES**

Un stage est une occasion unique de mieux connaître la réalité de la vie professionnelle, de mûrir et consolider vos projets d'orientation et d'acquérir de nouvelles compétences. Il peut être une étape importante dans votre cheminement vers l'emploi en vous permettant d'enrichir vos expériences, de développer votre réseau et de mobiliser en situation, les acquis de votre formation universitaire. C'est ainsi un gage de bonne insertion professionnelle et d'accroissement de votre employabilité.

Les stages non crédités optionnels sont possibles sur l'année universitaire (entre le 01/09 de l'année N et le 30/09 de l'année N+1) et en dehors des périodes de cours.

Par ailleurs, des stages crédités optionnels sont possibles en L2 et en L3. Le choix à un des semestres de L1 du module "Projet personnel et professionnel" (PPP) vous permettra de mieux vous armer dans vos démarches de recherches de stage.

Dans tous les cas, Pstage est l'application pour la saisie de votre convention et pour consulter une sélection d'offres de stage.<https://pstage-uga.grenet.fr/esup-pstage/stylesheets/stage/welcome.xhtml>

Dès la L2, vous aurez la possibilité d'effectuer un "stage exploratoire" crédité (2 ECTS) dans le cadre d'un cours d'ouverture. Celui-ci peut se dérouler selon deux modalités :

¾ de façon anticipée entre la L1 et la L2 c'est-à-dire sur la période de vacances estivales, crédité pour le

- semestre 3
- ¾ ou bien de façon « perlée » sur la L2 (durant les interruptions pédagogiques et/ou les jours sans cours), pour les semestres 3 et 4.

La nature de ce stage doit vous permettre d'acquérir des compétences en rapport avec votre formation. Dans tous les cas, vous devrez avoir l'accord de la commission de validation pour valider le stage que vous souhaitez effectuer dans le cadre du cours d'ouverture de L2. En outre, un tuteur professionnel doit être désigné pour le suivi sur le lieu de votre stage. Il peut être effectué indifféremment dans une entreprise, une association ou une administration, le plus important étant les missions que vous aurez à charge.

Un rapport de stage devra obligatoirement être rédigé auquel l'enseignant référent de stage qui vous suivra attribuera une note tenant compte de la qualité de votre rapport ainsi que des retours de votre tuteur professionnel. En cas de note inférieure à 10, une seconde chance, consistant dans la rédaction d'une nouvelle version du rapport, vous sera offerte.

- Des conseillers en orientation et insertion professionnelle vous reçoivent sans rendezvous et vous accompagnent dans votre projet de formation, votre orientation et votre préparation à l'insertion professionnelle.
- Des permanences spécifiques sont dédiées Des ETC préparatoires à l'insertion professionnelle à l'insertion professionnelle. (relecture de CV, lettre de motivation, recherche de stage…) les après-midi du lundi au jeudi.

Une page moodle "Stage exploratoire de L2" permet de retrouver l'ensemble des documents utiles pour la démarche de recherche de stage, des explications sur les conditions de validation de votre proposition de stage ainsi que les formulaires afin d'adresser une telle proposition. Vous pourrez ainsi le faire dès le semestre 2 pour un stage entre la L1 et la L2.

Des réunions d'information auront lieu durant l'année universitaire pour répondre à vos questions Coordinateur Stage en Licence : Michal URDANIVIA - [michal.wong-urdanivia@univ-grenoble-alpes.fr](mailto:michal.wong-urdanivia%40univ-grenoble-alpes.fr?subject=)

#### **Outils d'aide à la construction du parcours d'études et professionnel**

• PROSE : C'est un portail mettant à votre disposition différentes ressources pour vous accompagner à

construire votre projet de formation, de recherche de stage, ou d'expérience à l'international. Toutes les thématiques de l'orientation et de l'insertion professionnelle sont abordées : formations, dél'international...

bouchés, compétences, métiers et secteurs d'activité, stages, jobs, emplois, expériences en France et à

Quelles sont les ressources proposées sur PROSE ? Des sites web de référence, des bases de données, des documents numériques, des témoignages vidéos, des informations à consulter sur place (à l'Espace orientation de Grenoble), l'agenda de l'orientation et de l'insertion professionnelle, toute l'actualité de l'UGA sur les réseaux sociaux.

• Vous êtes étudiant à L'Université Grenoble Alpes, vous souhaitez prendre connaissance des évènements proposés à l'UGA, vous cherchez un stage, une alternance, un emploi, un job étudiant, ou souhaitez tout

- simplement devenir bénévole ? Trouvez sur Career Center UGA des milliers d'offres disponibles : <https://univ-grenoble-alpes.jobteaser.com/>
- La page mon orientation permet de découvrir les formations et leurs débouchés, les secteurs..

## **DES ÉTUDES À L'EMPLOI**

#### Un espace de documentation

Un espace de documentation est à votre disposition pour tous les domaines de formation.

#### Dans cet espace

#### À votre disposition

- Des ressources documentaires sur les formations, les métiers, les secteurs d'activité, l'emploi et les stages,
- Des ressources informatiques dont des logiciels d'aide à l'orientation et à l'insertion professionnelle sur des postes en accès libre et sur [https://prose.univ-grenoble-alpes.fr/](https://prose.univ-grenoble-alpes.fr/ )

Vous pourrez participer à :

- Des temps forts d'information sur les formations, les métiers, l'emploi
- Des forums Licences Professionnelles et Masters UGA / Faculté d'Économie en mars
- Des ateliers « bilan » personnalisés pour faire le point sur votre projet personnel et professionnel
- Des ateliers thématiques collectifs pour optimiser ses candidatures (optimiser son CV, rédiger sa lettre de motivation, se valoriser sur les réseaux sociaux) sur la construction de votre projet et la recherche de stages ou d'emploi (conférences, soirées métiers,…

• Des Enseignement Transversaux à Choix (ETC) : dans le cadre de votre licence, vous pouvez choisir de réfléchir à votre projet, mettre à jour vos outils de candidature, vous initier à l'entrepreneuriat avec un large choix d'ETC.

#### **Nous contacter**

Par téléphone : +33 (0)4 57 04 15 00 Par courrier électronique : orientation-insertion@univ-grenoble-alpes.fr

#### **Venir sur place**

Espace Orientation et insertion professionnelle Bâtiment Pierre-Mendès-France 1er étage 151 rue des universités 38400 Saint-Martin-d'Hères

Horaires d'ouverture au public Lundi : 9h-12h et 13h-17h. Mardi : 13h-17h. Mercredi, Jeudi : 9h-12h et 13h-16h. Vendredi : fermé au public.

<span id="page-4-0"></span>Soucieuse de votre réussite, l'Université Grenoble Alpes vous aide à choisir et construire votre parcours de formation et à vous préparer au mieux à votre insertion professionnelle. Ouvert à tous les publics (étudiant, lycéen, adulte en reprise d'études...), l'espace «Orientation et Insertion Professionnelle» (OIP) vous accueille tout au long de l'année universitaire.

Notre équipe vous propose un ensemble d'actions d'accompagnement : pour construire progressivement votre parcours d'études, vous orienter, vous réorienter, comprendre le monde du travail et élaborer des projets professionnels, acquérir des expériences (stages, activités associatives, jobs…) et préparer votre entrée dans la vie professionnelle.

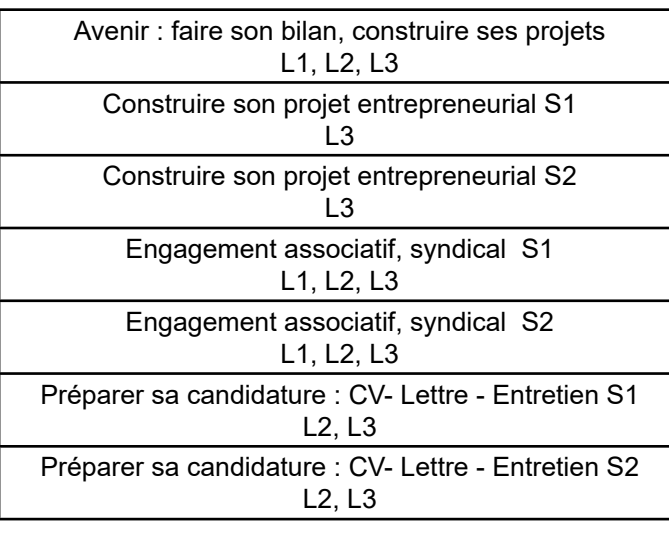

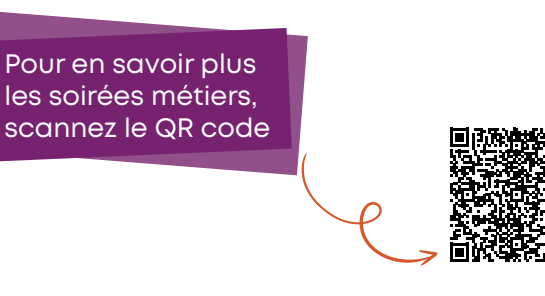

### **LES LANGUES ÉTRANGÈRES**

### **LES PROGRAMMES D'ÉCHANGES DANS UNE UNIVERSITÉ ÉTRANGÈRE**

Dans le cadre de conventions internationales ou En tant qu'étudiant en échange, vous devez vous d'accords ERASMUS+, les étudiants peuvent effectuer tout ou partie de leur troisième année de licence au sein d'une université européenne ou dans une université Hors-Europe. Ce projet nécessite une préparation personnelle dès la première année en particulier en ce qui concerne le niveau de langue.

Le niveau standard est B2 pour la langue d'enseignement de l'université d'accueil. Pour les universités anglophones, un score au TOEFL ou autre test équivalent est souvent obligatoire.

La sélection, organisée en début de L2 (ou, exceptionnellement en début de L3 pour un départ en M1), prend en compte différents critères :

- Pour les départs Hors-Europe : les notes du Bac, de la L1, la motivation, la réussite en session initiale au S3 et S4.

- Pour les départs en Europe: les notes de L1, de S3, la motivation, la réussite en session ini- tiale au S3 et S4.

inscrire à l'UGA avant votre départ (le coût de l'inscription est celui de l'UGA, pas celui de l'université d'accueil).

Vous devrez signer un contrat d'engage- ment qui précisera aussi les cours que vous devrez suivre dans votre université d'accueil. Ces cours devront être prédéterminés en commun accord avec le responsable de la «mobilité étudiante» de la Faculté d'économie de Grenoble et enregistrés dans un contrat d'études qui devra être signé avant votre départ dans l'université d'accueil.

Des cours de reprise sont organisés au 2<sup>e</sup> semestre dans 2 matières, «Analyse Économique 1» et «Mathématiques 1».

En cas de réussite, les crédits acquis seront validés dans le cadre de la licence économie-gestion de la Faculté d'économie de Grenoble de l'UGA.

### VENEZ NOUS RENCONTRER !

À l'entresol du Bâtiment BATEG Faculté d'économie 1241, rue des résidences - 38400 St.-Martin-d'Hères [eco-relinter@univ-grenoble-alpes.fr](mailto:eco-relinter%40univ-grenoble-alpes.fr?subject=)

+ d'infos :<https://economie.univ-grenoble-alpes.fr/international/venir-a-grenoble/>

#### <span id="page-5-0"></span>Anglais

L'objectif du cours est de consolider vos compétences langagières en anglais et de vous amener à découvrir l'anglais de spécialité tant à l'oral qu'à l'écrit, afin de pouvoir communiquer aisément en contexte universitaire et professionnel

#### Autres langues étrangères

Dans le cadre de votre formation, vous pouvez suivre et éventuellement valider en option un cours de langue (langues acceptées: allemand, italien, espagnol. Toutes les autres langues font l'objet de dérogation.

- Participer au [module Tremplin](https://www.univ-grenoble-alpes.fr/fr/grandes-missions/orientation-et-insertion/se-reorienter/se-reorienter-au-cours-de-la-1re-annee/le-module-tremplin/le-module-tremplin-77409.kjsp) : une série de cours/ateliers vous permettant de mieux définir votre projet personnel et professionnel (octobre à janvier)
- dès la fin du mois de novembre pour y déposer une demande.
- Se renseigner auprès d'autres établissements d'enseignement supérieur pour savoir si des inscriptions sont possibles en janvier.
- 1ère année en septembre.

Derogation à demander à Pascale Baillest : [pascale.baillest@univ-grenoble-alpes.fr](mailto:pascale.baillest%40univ-grenoble-alpes.fr?subject=)

**Attention** : il vous appartient, en choisissant une option de langues étrangères, de vérifier votre inscription auprès des instances concernées et de vous assurer des conditions associées (assiduité, évaluation...).

+ d'infos : [https://economie.univ-grenoble-alpes.fr/](https://economie.univ-grenoble-alpes.fr/formations/formation-en-langues/) [formations/formation-en-langues/](https://economie.univ-grenoble-alpes.fr/formations/formation-en-langues/)

### **COURS DE REPRISE**

Leur but est de permettre aux étudiants qui n'ont pu suivre les enseignements du premier semestre ou ayant connu des difficultés dans ces deux matières, d'être mieux préparés à l'examen de seconde session.

Cette préparation se déroule sous forme de 6 séances de TD où les principaux thèmes abordés au semestre 1 sont repris. Les règles du contrôle continu (assiduité, travail personnel, participation) s'y appliquent.

Les étudiants qui ont validé la matière ou le semestre 1 n'ont pas le droit de s'inscrire.

Ces cours de reprise font l'objet d'une évaluation : seules les notes supérieures à 10/20 seront retenues et intégrées à la moyenne sous forme d'une bonification identique à celle du sport ou des langues vivantes du 1er semestre, soit l'ajout à la moyenne générale du second semestre d'un nombre de points égal à 3 % de la note du module (exemple : un étudiant obtenant la note de 15/20 en renforcement verra sa moyenne générale du semestre 2 augmenter de 0,45 point). Dans le cas d'une participation aux deux cours, c'est la moyenne des deux notes qui fera l'objet de la bonification.

Si vous souhaitez changer de filière au cours de votre 1ere année, différentes possibilités vous sont offertes :

• Contacter la composante de l'UGA dans laquelle vous souhaitez vous réorienter au semestre 2

• Remplir son dossier sur Parcoursup à partir de janvier pour une rentrée dans une autre filière de

Pour cela, il est possible de demander des informations et conseils à l'espace OIP ou/et auprès de votre enseignant référent ou/et du responsable pédagogique.

Au premier semestre, le choix d'un enseignement transversal est obligatoire dans le cadre de l'UE 5. Cela peut être un cours de Langues, de Sport ou un autre type de cours dont la liste est sur le site de l'UGA.

Il est judicieux de choisir un cours de Langues, car il n'y a pas de cours de Langues obligatoire au semestre 1.

Ces ETC peuvent aussi servir à valoriser un engagement associatif ou syndical, (voir « Des études à l'emploi »).

Ne tardez pas à faire votre choix car les places peuvent être limitées. Enfin, lors du choix de votre ETC, vous devez vous assurer que votre emploi du temps est compatible avec les horaires de l'ETC. Certains comportent une obligation d'assiduité, d'autres sont des cours magistraux sans contrôle d'assiduité.

Au deuxième semestre, dans l'UE 5, si vous décidez de ne pas participer au PPP (projet personnel et professionnel), il faudra choisir de la même façon un ETC ou sport ou langues. Pour toutes questions, s'adresser au Service des enseignements transversaux (SET) pour les ETC disciplinaires ou au service des langues ou au SIUAPS le cas échéant.

# **PASSERELLES / RÉORIENTATIONS**

### **ENSEIGNEMENTS TRANSVERSAUX À CHOIX (ETC)**

#### **PLATEFORME «PROJET VOLTAIRE»**

#### **DISPOSITIF L1+**

<span id="page-6-0"></span>Ce dispositif est un aménagement de la scolarité qui concerne les étudiants ayant reçu une réponse sur Parcoursup du type « oui si » (admission sous condition).

Au premier semestre, ce dispositif comporte trois aspects :

- Du soutien disciplinaire dans une ou plusieurs des 3 matières suivantes : Mathématiques, Analyse économique (AE), Techniques d'expression ecrite (TEE). 6 séances de 2 heures sont prévues par matière au cours du semestre.
- Un suivi individualisé par un enseignant référent (3 rendez-vous dans l'année pour faire le point et donner des conseils).
- Un tutorat régulier (disciplinaire et méthodologique) effectué par des étudiants de la Faculté d'Économie.

Les cours de soutien sont obligatoires et non facultatifs. Ils feront l'objet d'une évaluation qui comptera en bonification dans la note d'évaluation continue de la matière de référence. Ils auront lieu le jeudi après midi : les étudiants du dispositif souhaitant s'engager dans une activité extra-scolaire ou travailler à coté de leurs études doivent donc veiller à ce que cela se fasse en dehors de ce créneau.

Le dispositif est ensuite allégé ou maintenu au deuxième semestre selon le profil de l'étudiant.

Responsable pédagogique de l'année de propédeutique :

Antoine CLERC

[antoine.clerc@univ-grenoble-alpes.fr](mailto:antoine.clerc%40univ-grenoble-alpes.fr?subject=)

#### **MODULE PPP**

Il est possible aux semestres 1 et 2 de s'inscrire, pour l'UE 5 valant 3 ECTS, au module "PPP" (Projet Personnel et Professionnel), au choix avec un ETC, des langues ou du sport. Ce choix doit bien être indiqué lors de l'inscription pédagogique en ligne (IP Web).

Le module PPP comprendra 6 séances de 2 heures, accompagnées d'heures de travail personnel et en autonomie.

Les objectifs de ce PPP sont de mieux :

- Se connaître (qualités, compétences, savoir-être, formes d'intelligence, potentiel…)
- Cerner l'intérêt de la formation en économie et gestion et l'offre disponible de poursuites de formation
- Construire ses stratégies de choix d'études et d'options de cours
- Réussir son projet d'études et de professionnalisation.

Les cours prendront la forme d'ateliers collectifs et d'activités interactives pour faciliter l'introspection et la conscientisation de la marge d'action que l'étudiant

a, pour se donner les moyens de réussir son projet.

À l'issue de ce PPP, l'étudiant aura construit des outils lui permettant de commencer à concrétiser son projet professionnel.

L'évaluation se fera sous forme d'un cahier de bord individuel à remplir au fur et à mesure des séances et à rendre à la fin du cours.

Coordinatrice du PPP : Radia BOUDERBANE radia.bouderbane[@univ-grenoble-alpes.fr](mailto:carole.treibich%40univ-grenoble-alpes.fr?subject=)

Tous les étudiants de Licence d'économie et gestion ont un accès gratuit et systématique à la plateforme « Projet Voltaire ». Vous êtes inscrits de droit à la plateforme et vous recevrez en début d'année les identifiants nécessaires pour vous connecter. Si vous ne les recevez pas, contactez le référent « Projet Voltaire » (adresse ci-dessous).

Cette plateforme, accessible par tablette, ordinateur ou smartphone, est un outil d'amélioration de l'expression écrite. Vous avez ainsi le moyen de vous entraîner régulièrement afin de prendre conscience des fautes d'orthographe que vous faites régulièrement, et pouvoir les corriger. Un rappel des règles grammaticales - accord des participes passés, règles de conjugaison, etc. - est intégré à la plateforme et vous permettra ainsi de pouvoir, à terme, mieux maîtriser l'expression écrite.

Vous savez l'importance que la correction orthographique a, tant pour vos études que pour votre insertion professionnelle.

Vous devez prendre conscience que vos difficultés ne sont pas insurmontables et qu'un entraînement régulier avec « Projet Voltaire » vous aidera à y remédier. Dans le but de vous motiver à utiliser cet outil, une bonification est prévue, qui valorisera les efforts effectués pendant l'année. La note obtenue sur la plateforme est obtenue à partir de trois critères :

- Temps consacré à l'entraînement
- Niveau final atteint
- Progression par rapport au niveau initial

La bonification sera calculée à partir de cette note, avec un minimum de 7, assortie d'un coefficient de 0,03. Sa valeur sera rajoutée à la moyenne du semestre 2. Par exemple :

Une note de 5 : 0 point bonification

Une note de 10 : 0,3 point de bonification Pour toute information complémentaire, contacter le référent « Projet Voltaire » :

[herve.charmettant@univ-grenoble-alpes.fr](mailto:herve.charmettant%40univ-grenoble-alpes.fr?subject=)

# **LICENCE OPTION ACCÈS SANTÉ (L.AS)**

La Licence d'économie et gestion est une Licence avec Accès Santé (L.AS). Pour être candidat à une admission en deuxième année d'études de santé (médecine, maïeutique, pharmacie et/ou kinésithérapie) à l'issue de la première année de licence, il est nécessaire de valider au cours de l'année l'option Santé à la session initiale. L'inscription au concours d'admission en deuxième année d'études de santé nécessite une démarche particulière à effectuer au cours du second semestre de l'année universitaire.

L'option Santé équivaut à 10 crédits ECTS, se répartissant en 5 ECTS au premier semestre et 5 ECTS au second semestre :

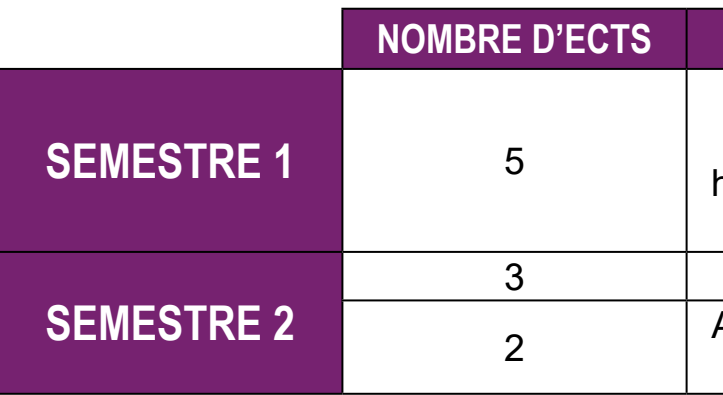

Sciences (physique-chimie, chimie organique, biochimie, biologie cellulaire, histologie et biologie du développement, biostatistiques)

Physiologie humaine

<sup>2</sup> Anatomie ou initiation à la connaissance du médicament

Les 10 ECTS de l'option Santé sont à valider en plus des 60 ECTS de la L1 d'économie et gestion. L'option Santé est un certificat d'université (CU). Les cours seront dispensés par les enseignants de la Faculté de médecine et de pharmacie sous

une forme hybride, à distance et en présentiel.

Les inscriptions se feront sur la base des candidatures au sous-voeu "Licence économie et gestion avec option Santé" sur Parcours Sup.

L'option Santé est un ensemble d'UE dont la validation ne peut être obtenue par compensation avec d'autres UE de la licence.

Lorsqu'elle est validée, l'option Santé est définitivement acquise et ne peut être repassée. Il sera possible en L2 et en L3, si l'option Santé n'a pas été validée précédemment, de s'y inscrire à nouveau.

Pour tous renseignements, contacter : [scolarite-pass@univ-grenoble-alpes.fr](mailto:?subject=) Pour toute information :<https://medecine.univ-grenoble-alpes.fr/pass-las/las/>

#### **OPTION SANTÉ**

### **POINTS IMPORTANTS DU RÈGLEMENT DES ÉTUDES Renonciation à la compensation**

<span id="page-7-0"></span>Les étudiants sont invités à lire attentivement le règlement d'études accessible [ici](https://formations.univ-grenoble-alpes.fr/fr/catalogue-2021/licence-XA/licence-economie-et-gestion-IC1ULASO/parcours-economie-et-gestion-grenoble-IKFDEHJA.html). Chaque année, un certain nombre d'étudiants sont confrontés à des difficultés faute d'avoir lu ce règlement ou de l'avoir mal interprété.

L'attention est particulièrement attirée sur les points suivants :

#### **Inscription pédagogique (IP Web)**

L'inscription pédagogique est de la responsabilité des étudiants qui doivent se connecter dans les délais sur l'intranet afin de faire connaître leurs choix parmi les enseignements proposés. Cette IP Web est effectuée au début de chacun des semestres.

Cela concerne certaines UE de chaque année au sein desquelles des matières sont à choisir parmi une liste. C'est le cas, en particulier, en L3 pour ce qui concerne les "cours à choix". C'est aussi le cas pour l'inscription aux « cours d'ouverture » prévus dans les enseignements des trois années de Licence. Ces cours sont au choix des étudiants entre : ETC, Sports, Langues, voire d'autres enseignements internes proposés selon les années (PPP, stage, cours à choix).

Attention : pour certains cours comme Sports, Langues ou d'autres, des démarches d'inscription spécifiques sont exigées auprès des responsables des enseignements (par exemple, test de langue). Les effectifs étant limités, vous pouvez ne pas avoir de place, les premiers demandeurs étant les premiers servis.

Au final, si vous n'êtes inscrit dans aucun cours d'ouverture, vous serez considéré comme défaillant. Signalez tout problème d'IP Web le plus rapidement possible à votre responsable d'année.

#### **Absences en TD**

La présence aux travaux dirigés (TD) est contrôlée et obligatoire, comme en cours magistraux (CM) où elle n'est toutefois pas contrôlée. Dès lors qu'un étudiant comptera des absences injustifiées (ABI) à plus du quart du nombre de séances de TD au cours d'un semestre, il aura une note de 0 dans la matière concernée. Cette sanction interviendra dès la :

-seconde séance en ABI lors le nombre de séances est de 6.

-troisième séance en ABI lorsque le nombre de séances est de 8 ou 10.

#### **Absences en évaluation continue (EC)**

Une note de 0 sera attribuée en cas d'absence justifiée en TD, si aucune évaluation n'a pu avoir lieu (absence à toutes les épreuves d'EC).

Cette démarche est obligatoire y compris pour les étudiants qui ont été en absence justifiée (par exemple pour maladie) lors de l'évaluation terminale de session initiale. Attention ! Vous prenez un risque en renonçant au bénéfice de la compensation. Cette démarche vous amène à perdre la validation que vous aviez obtenue, que ce soit au semestre ou à l'année. Dans le cadre de cette renonciation également, la note obtenue en seconde chance remplace obligatoirement celle de session initiale, même si elle est inférieure. Mais en plus, ce qui est une contrainte propre à la démarche de renonciation, vous êtes tenus de vous présenter à l'examen de seconde chance, et en cas d'absence, vous risquez d'avoir une note de 0 (absence justifiée) ou d'être défaillant (absence injustifiée). Là encore, n'hésitez pas à contacter le responsable d'année pour vous assurer de la bonne interprétation de la règle.

Une note de 0 sera attribuée également à une épreuve d'évaluation continue, comme un devoir commun, lorsque l'étudiant a été absent en ABI à cette épreuve. Les étudiants doivent justifier leur(s) absence(s) en TD auprès de l'enseignant le plus rapidement possible. Les justificatifs admis pour effacer une ABI sont présentés dans une liste limitative publiée sur les pages moodle d'information de la scolarité.

En cas d'absences prolongées, pour raisons médicales en particulier, c'est le secrétariat de scolarité qui doit être prévenu. Il appartient alors à l'étudiant de contacter le responsable d'année afin d'envisager une évaluation alternative, si cela est possible.

#### **Absence en évaluation terminale (ET)**

La présence à toutes les évaluations terminales est obligatoire. Une seule absence considérée comme injustifiée (ABI) par le responsable pédagogique, entraîne la mention «Défaillant» dans le relevé de notes. Celle-ci invalide le calcul de la moyenne au semestre et empêche, par voie de conséquence, la réussite à l'année.

Si vous êtes absent à une épreuve de façon justifiée, vos résulats du semestre ou de l'année seront calcultés en vous attribuant la note de 0 à l'épreuve à laquelle vous été absent.

#### **Seconde chance**

L'étudiant ajourné en session initiale choisit librement les matières, de premier ou second semestre, à repasser en session de seconde chance, dite aussi session de rattrapage. La condition est qu'elles n'aient pas été validées en session initiale. Toutefois, si la validation a été obtenue grâce au principe de compensation, il est possible d'y renoncer selon une procédure spéciale qui demande le dépôt d'un formulaire (cf. ci-dessous « renonciation à la compensation »).

Attention : lors de la session de seconde chance, les notes d'évaluation continue sont conservées, sauf lorsqu'il s'agit d'une matière à évaluation continue intégrale (anglais par exemple…). De plus, la note de seconde chance remplace obligatoirement la note de session initiale, y compris si elle est inférieure.

En cas de doutes, il est conseillé de faire appel à votre responsable d'année pour avoir des explications précises sur les modalités de seconde chance.

Il est possible de repasser en seconde chance une matière validée par compensation mais dont la note est inférieure à 10, au sein d'une UE qui n'est elle-même pas validée. Vous devez en informer le secrétariat de scolarité dans les 3 jours ouvrés après la publication des résultats du jury à l'aide d'un formulaire disponible sur la page moodle de votre année.

#### **Réinscription dans la même année**

Le passage en année supérieure est obtenu lorsque l'année en cours a été validée, que ce soit en session initiale ou en seconde chance. Cela correspond à un résultat au moins égal à 10 de moyenne, calculé selon la règle de compensation intégrale (les matières, les UE, les semestres se compensent entre eux intégralement).

En cas d'échec, la réinscription dans la même année est de droit, qu'il s'agisse d'un redoublement, d'un triplement, voire plus.

Les UE ou le semestre acquis sont conservés et vous ne devez repasser que les UE ou les matières que vous n'avez pas validées. Vous conservez toutefois les notes des matières validées au sein d'une UE non validée, quand l'UE comporte plusieurs matières. Cette conservation ne se fait que sur la seule année de réinscription. En cas de triplement, vous devrez repasser l'ensemble des matières au sein des UE non validées.

#### **UE par anticipation**

 Il est possible, sous condition d'autorisation du responsable de formation, de passer des UE de l'année supérieure « par anticipation » en cas de réinscription dans la même année (des UE de L2 par exemple pour un étudiant de L1 n'ayant pas validé son année).

Certains étudiants redoublants et ayant validé une UE souhaitent parfois repasser une matière pour améliorer la note de l'année précédente. Ceci n'est pas permis par le règlement des études. Contactez le responsable d'année en début d'année de votre réinscription afin de faire le point sur les matières que vous devez repasser et sur la possibilité de passer des UE par anticipation de l'année supérieure.

#### **Quel calendrier ? Quelles démarches ?**

Tout étudiant de licence 3 ayant rempli les conditions énoncées ci-dessus peut envoyer sa candidature par mail à Mme BAILLEST Pascale, coordinatrice langues : [pascale.baillest@univ-grenoble-alpes.fr](mailto:pascale.baillest%40univ-grenoble-alpes.fr?subject=)).

Les documents suivants seront à remettre, en version PDF, par voie éléctronique:

directement par la scolarité à Mme BAILLEST, sauf pour les étudiants en mobilité qui devront demander leur relevé de notes du S5 à l'université partenaire). Pour les étudiants ayant suivi langue ayant une durée de validité de 2 ans maximum, ils devront avoir été passés entre le S2

- **• Relevés de notes** des semestres 2, 3 et 4 (le relevé de notes du semestre 5 sera transmis un ETC langue au semestre 1, il faudra fournir également le relevé de notes du S1.
- **• Attestation de résultat à l'un des tests de langue** mentionnés ci-dessus (Les tests de et le S5).
- **de stage.**
- Pour les étudiants ayant une expérience professionnelle à l'étranger : **contrat de travail.**
- **l'établissement partenaire.**

• Pour les étudiants ayant effectué un stage à l'étranger ou en France en anglais: **convention** 

• Pour les étudiants ayant effectué une mobilité à l'étranger: **relevé de notes** du semestre 5 de

Pour l'année universitaire 2024/2025, les candidatures sont à envoyer à Mme BAILLEST pour le **mardi 29 janvier 2025** à midi dernier délai

#### **À qui s'adresser pour toute question ?**

Pour toute question concernant le dispositif, n'hésitez pas à envoyer un mail à : Mme Pascale BAILLEST, coordinatrice langues à la Faculté d'économie [pascale.baillest@univ-grenoble-alpes.fr](mailto:pascale.baillest%40univ-grenoble-alpes.fr?subject=) Bureau 3, Entresol Est, Bâtiment économie

#### **L'Open Badge Plurilinguisme, c'est quoi ?**

Vous aimez les langues étrangères? Vous souhai- tez donner une dimension internationale à votre parcours d'études? Vous voulez que vos compétences en anglais économique et en langues étrangères soient reconnues à l'issue de votre licence économie-gestion? Vous voulez faire valoir vos compétences interculturelles pour une pour- suites d'études en master ou bien pour une insertion dans le monde professionnel ?

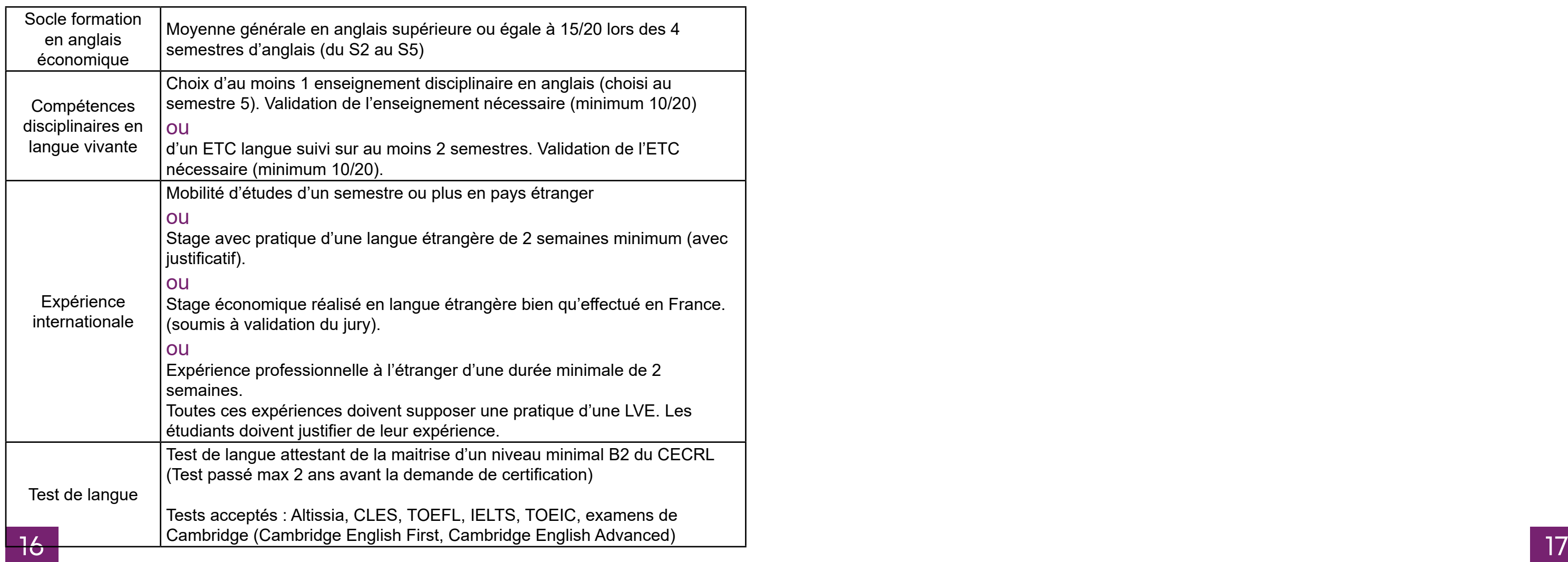

La faculté d'Économie de l'Université Grenoble-Alpes vous propose de valoriser votre implication dans l'apprentissage de l'anglais économique en vous offrant la possibilité d'obtenir l'Open Badge Plurilinguisme UGA, avec votre licence économie-gestion. Cet Open Badge est une certification officielle de vos compétences particulières que vous pourrez faire valoir dans vos démarches (CV, dossier de candidature, etc.)

#### **Quand et comment obtenir la certification ?**

À l'issue du semestre 5, vous pourrez demander à obtenir cette mention spéciale si vous avez rempli les conditions suivantes :

### **OPEN BADGE PLURILINGUISME**

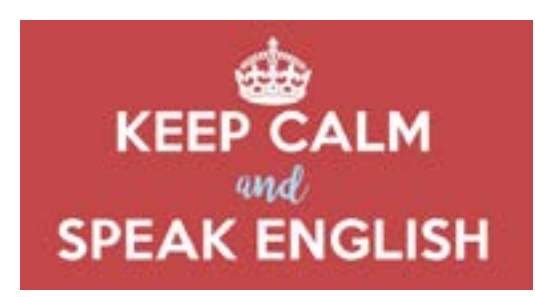

### **Conditions d'obtention de l'open badge plurilinguisme UGA**

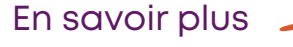

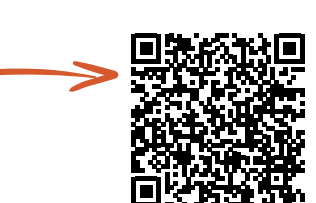

### <span id="page-9-0"></span>**VOS INTERLOCUTEURS POUR LA L1 ÉCO-GESTION**

[Hervé Charmettant](mailto:herve.charmettant%40univ-grenoble-alpes.fr?subject=) Directeur de la mention Licence économie gestion Entresol 16 BATEG

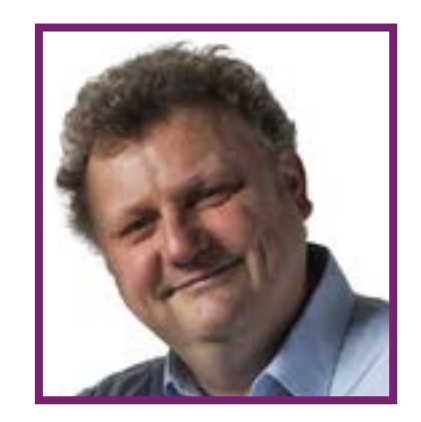

Lu[c](mailto:Luc.Gerbaux%40univ-grenoble-alpes.fr?subject=) Gerbaux Responsable pédagogique de la L1

Lundi, mardi et jeudi de 8h30 à 12h00 et de 14h00 à 16h00 Mercredi et vendredi de 8h30 à 12h00 [eco-scolarite-l1-ecog@univ-grenoble-alpes.fr](mailto:eco-scolarite-l1-ecog%40univ-grenoble-alpes.fr%0D?subject=) +33 (0)4 76 74 28 25 **En dehors des horaires d'ouverture, merci de vous adresser à l'accueil du bâtiment**

#### **ACCUEIL AUX PUBLICS**

### **LES SYLLABUS DU SEMESTRE 1**

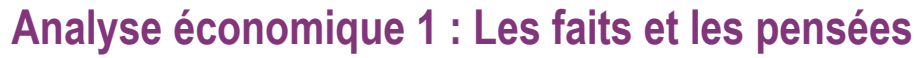

### Contrôle des connaissances

Évaluation continue et Évaluation Terminale

#### Objectifs du cours

Capacité à expliciter les mécanismes économiques, construire un propos argumenté et critique sur des problématiques liées au fonctionnement économique, en mobilisant les apports de différentes théories.

#### **Contenu**

#### Cours magistral

Émergence de l'économie politique comme champ de savoir autonome

• Les réflexions des précurseurs de la problématique de la coordination des activités économiques du 16ème siècle au siècle des Lumières, émergence de la problématique libérale dans

• Les économistes classiques : valeur, répartition, accumulation et contradictions de la crois-

- ses dimensions économiques et politiques.
- sance dans le déploiement du capitalisme (Smith, Ricardo, Say, Marx...), controverses.

10 séances de TD organisées en suivi de la progression du cours, pour approfondir les thématiques centrales, lire et comprendre le propos des auteurs, avec un apport méthodologique pour la construction de propos argumentés visant la dissertation.

#### Bibliographie de référence

G. Vallet(2020), *Auteurs et grands courants de la pensée économique*, PUG

- G. Deleplace (2018), *Histoire de la pensée économique*, Dunod
- H. Denis (2016), *Histoire de la pensée économique*, PUF
- S. Ferey et S. Rivot (2019), *Histoire de la pensée économique*, Pearson

#### <span id="page-10-0"></span>Contrôle des connaissances

Évaluation continue et Évaluation Terminale

#### Objectifs du cours

L'objectif principal du cours est de donner à tou te s les étudiant e s de L1, quelle que soit leur série de Bac, une « culture socio-économique générale ». Cela signifie :

- acquérir des connaissances de base sur les grands phénomènes économiques actuels ;
- comprendre les débats sur l'interprétation (théorique et politique) de ces phénomènes ;
- savoir utiliser l'information statistique pour aborder ces phénomènes économiques ;
- savoir argumenter et développer un point de vue argumenté et illustré, autour de grandes questions socio-économiques, devenues aujourd'hui des questions de société majeures.

Les TD, en plus d'aider à la compréhension et l'approfondissement des thématiques abordées en CM, aideront à l'acquisition de savoir-faire et de réflexes méthodologiques, pour la rédaction d'une dissertation principalement.

#### **Contenu**

Le cours est composé de quatre grands thèmes qui peuvent changer selon l'actualité socio-économique, autour des questions de croissance économique et d'écologie ; des évolutions du travail, emploi, chômage ; de formes productives telles que les organisations de l'économie sociale et solidaire ; des politiques économiques (relance, austérité), etc. ; des évolutions de notre système de protection sociale, etc.

#### Bibliographie de référence

CLERC, D. (2020), *Déchiffrer l'économie*, Paris, La Découverte. MARIS B. (2003), *Antimanuel d'économie* (tomes 1 et 2), Editions Bréal RAVEAUD G. (2018), *Économie, on n'a pas tout essayé*, Paris, Le Seuil. VALLET, G. (2016), *Économie : les grandes notions*, collection optimum, ellipses. Broché CEPII, *L'économie mondiale 2021*. La Découverte, « Repères », 2020, 128 pages. ISBN : 9782348064111.

Le site du magazine Alternatives économiques (aussi disponible sur CAIRN)

#### Contrôle des connaissances

Évaluation Terminale.

#### Objectifs du cours

Le but de ce cours est de permettre aux étudiants d'acquérir une culture historique des phénomènes économiques et sociaux qui ont marqué l'histoire du capitalisme afin de mieux appréhender les enjeux du monde contemporain, en particulier la mondialisation et les dernières crises économiques internationales.

#### **Contenu**

Ce cours offre une approche globale de l'histoire économique et sociale des pays intégrés au mode de production capitaliste à partir du quinzième siècle. Seront étudiées les raisons précises de l'industrialisation précoce des pays dits du « Centre » et le retard de ceux de la « Périphérie ». Puis, il s'agira de s'interroger sur les origines de la mondialisation des échanges, sur les particularités de la globalisation actuelle, avant d'analyser les causes de la multiplication des crises économiques depuis deux siècles. Les 4 grandes parties du cours sont les suivantes :

I.Les origines du capitalisme II.Les révolutions industrielles III.La mondialisation des échanges

IV.L'Etat face aux crises économiques

#### Bibliographie de référence

BAIROCH PAUL (2005), *Mythes et paradoxes de l'histoire économique*, La Découverte, Paris. BAROU VINCENT, BURIDANT JÉRÔME (2016), *Histoire des faits économiques*, Bréal, Paris. BRASSEUL JACQUES (2019), *Petite histoire des faits économiques (des origines aux subprimes)*, Armand Colin, Paris.

MAZEROLLE FABRICE (2020), *Histoire des faits économiques*, De Boeck. NOREL PHILIPPE (2017), *L'Histoire économique globale*, Seuil, Paris.

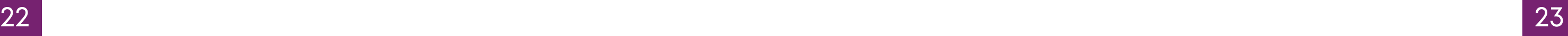

### **Introduction à la gestion d'entreprise 1**

#### <span id="page-11-0"></span>Contrôle des connaissances

Évaluation Terminale

#### Objectifs du cours

Le semestre 1 est consacré aux apports classiques.

Il a pour objectif de présenter progressivement les organisations et les entreprises comme forme particulières d'organisations. Le principe est de combiner approches théoriques de la structure des entreprises avec ses grandes fonctions (gestion de la production, du personnel et performance). L'entreprise sera appréhendée dans son environnement afin d'introduire les questionnements alternatifs du management des organisations.

#### **Contenu**

Les apports classiques en sciences de gestion

- Cours 1. La Gestion dans l'Histoire
- Cours 2. Des théories classiques à la gestion des ressources matérielles
- Cours 3. Des théories des relations humaines à la gestion du personnel
- Cours 4. Des théories de la contingence à l'organisation de l'entreprise
- Cours 5. Des outils de gestion à la performance
- Cours 6. La Gestion autrement

#### Bibliographie de référence

M. CAPRON, F. QUAIREL LANOIZELEE (2015), *L'entreprise dans la société*, Repères, La Découverte, Paris.

J-M SAUSSOIS (2019), *Théories des organisations*, Repères, La Découverte, Paris.

P. WIRTZ (2019), *Les meilleures pratiques de gouvernance d'entreprise*, Repères, La Découverte, Paris.

DAUPHINE RECHERCHES MANAGEMENT (2019, 2020, 2021), *L'état du management*, Repères, La Découverte, Paris.

V. GALLEGO, J. MOUTTE, J. REYSZ (2012), *Initiation à la gestion des entreprises*, PUG, Grenoble.

### **Mathématiques 1**

#### Contrôle des connaissances

Évaluation continue et Évaluation Terminale

#### Objectifs du cours

Il s'agit de donner/rappeler à tous les étudiants les outils mathématiques d'analyse les plus couramment utilisés par les économistes : fonctions numériques, dérivées, optimisation. Ces outils seront de plus replacés dans un contexte de formalisation de questions économiques.

#### **Contenu**

- Résolution d'équations
- Fonction numérique d'une variable
- Fonctions classiques : Logarithme, Exponentielles, puissances
- Notion de dérivée, approximation affine.
- Recherche d'extrema.
- Suites classiques (arithmétique, géométrique, arithmético-géométrique)

#### Bibliographie de référence

DORIER J.L., M. DUC-JACQUET, *Mathématiques pour l'économie et la gestion*, Editions Gualino. VERLANT B., *BTS informatique de gestion : Analyse et algèbre*, Collection Sigma. Editions Foucher. VERLANT B., SAINT PIERRE G., *BTS comptabilité et gestion des organisations : Mathématiques*, Collection Sigma. Editions Foucher.

DOWLING E.T, *Mathématiques pour économistes*, série Schaum

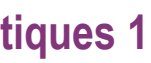

### **Compétences numériques 1**

#### <span id="page-12-0"></span>Contrôle des connaissances

Évaluation Terminale

#### Objectifs du cours

Ce cours s'articule avec le cours de  $2^e$  année pour permettre l'acquisition des compétences numériques référencées au niveau européen, et des compétences plus pointues répondant aux usages dans la filière Économie-Gestion. En première année, les compétences utiles pour communiquer et travailler à distance, pour gérer des données informatiques, que ce soit au niveau personnel mais aussi au niveau des systèmes d'informations (SI) des entreprises, pour toutes les tâches professionnelles. Ce programme de L1 est théorique et permet d'acquérir la Culture Numérique nécessaire à des usages personnels et professionnels de l'outil informatique.

#### **Contenu**

- Maîtriser la communication numérique
	- ¾ Comprendre les différents modes de communication
	- ¾ Distinguer vie privée/vie professionnelle
	- ¾ Utiliser la communication électronique à bon escient
- Comprendre les enjeux de la sécurité
	- ¾ Gérer son/ses identité(s) numérique(s) (respect de la vie privée, droit, …)
	- $\triangleright$  Sécuriser son espace de travail local et distant
	- ¾ Sécuriser ses données personnelles et professionnelles
- S'informer en ligne
- ¾ Rechercher de l'information avec une démarche adaptée
- ¾ Évaluer les résultats d'une recherche
- $\triangleright$  Évaluer la pertinence des informations trouvées en ligne (hoax, fake news, ...)

En 1re année, les principales compétences abordées sont :

#### Bibliographie de référence

MENESR (2017), *Site national de PIX*. [En ligne]. https://pix.fr/ (consulté le 24/6/2021).

### **LES SYLLABUS DU SEMESTRE 2**

### **Analyse économique 2**

Contrôle des connaissances Évaluation continue et Évaluation Terminale

#### Objectifs du cours

Capacité à expliciter les mécanismes économiques, construire un propos argumenté et critique sur des problématiques liées au fonctionnement économique, en mobilisant les apports de différentes théories. Capacité à rédiger une dissertation

#### **Contenu**

#### Cours magistral

La régulation de l'activité économique : controverses entre l'approche libérale et l'approche keynésienne, développements contemporains.

- Les fondements du libéralisme des néoclassiques, problématique, méthode, démarche microéconomique et transposition à la macroéconomie.
- Keynes et la régulation politique de l'économie.
- doxie en économie.

• Introduction aux renouvellements contemporains de la controverse entre orthodoxie et hétéro-

10 séances de TD organisées en suivi de la progression du cours, pour approfondir les thématiques centrales, lire et comprendre le propos des auteurs, avec un apport méthodologique pour la construction de propos argumentés visant la dissertation. Entraînement à la dissertation

#### Bibliographie de référence

J. GÉNÉREUX (2021), *Économie Politique*, tome 1,2,3, Hachette supérieur,

- G. VALLET (2020), *Auteurs et grands courants de la pensée économique*, PUG
- G. DELEPLACE (2018), *Histoire de la pensée économique*, Dunod
- H. DENIS (2016), *Histoire de la pensée économique*, PUF
- S. FEREY ET S. RIVOT (2019), *Histoire de la pensée économique*, Pearson

#### <span id="page-13-0"></span>Contrôle des connaissances

Évaluation continue et Évaluation terminale

#### Objectifs du cours

À l'issue de ce cours les étudiants savent :

- Expliquer l'approche microéconomique (ses méthodes et ses hypothèses fondamentales),
- Appréhender les décisions du consommateur et du producteur à la manière d'économistes, en formulant de façon mathématique la décision que doit prendre chaque acteur,
- Calculer le prix d'équilibre d'un marché, identifier les événements susceptibles d'impacter ce prix (baisse des coûts de production, ouverture à un nouveau marché ou encore intervention de l'État), et expliquer les conséquences de ces événements sur le prix d'équilibre et les quantités échangées,
- Calculer le surplus du consommateur, du producteur et l'impact d'une intervention de l'État sur le bien-être de la société,
- Donner des exemples de défaillances de marché

#### **Contenu**

Partie 1 – Qu'est-ce que l'approche microéconomique ?

- Chapitre 1 La méthode microéconomique
- Chapitre 2 Hypothèses fondamentales de la microéconomie

Partie 2 – La concurrence pure et parfaite : un modèle de référence

- Chapitre 1 Théorie du consommateur
- Chapitre 2 Théorie du producteur
- Chapitre 3 Équilibre partiel et changement d'équilibre
- Chapitre 4 Économie du bien-être

Partie 3 – Que se passe-t-il lorsqu'on s'écarte du modèle de concurrence pure et parfaite ?

- Chapitre 1 Intervention de l'État
- Chapitre 2 Défaillances de marché

Le cours magistral utilise des exemples et des approches graphiques afin de présenter les notions fondamentales de manière intuitive aux étudiants.

Les exercices de TD portent sur des questionnements actuels des économistes et font le lien entre les notions fondamentales présentées en CM et des questions d'actualité.

#### Bibliographie de référence

BAECHLER, KRUGMAN, WELLS (2019), *Microéconomie*, De Boeck. ALGAN Y. (2018), *L'économie*, ebook COREECON, <https://core-econ.org/the-economy/book/fr/text/0-3-contents.html>

### **Introduction à la gestion d'entreprise 2**

#### Contrôle des connaissances

Évaluation Terminale et Évaluation continue

#### Objectifs du cours

Le semestre 2 est dédié aux pratiques contemporaines en sciences de gestion. Il se concentre sur les enjeux contemporains du management. L'objectif de ce semestre sera de se construire une culture économique et managériale, par des exemples pratiques afin de comprendre les enjeux et défis des entreprises d'aujourd'hui. Pour cela, seront donc étudiées les dynamiques entrepreneuriales et les modalités du management, lesquelles intègreront les problématiques de gouvernance et de Responsabilité Sociale des Entreprises, qui se déclinent alors en choix stratégiques dont orientation marché et marketing

#### **Contenu**

Les apports contemporains en sciences de gestion

Cours 1. Les dynamiques entrepreneuriales Cours 2. Les métiers du manager Cours 3. La gouvernance Cours 4. La RSE Cours 5. Les stratégies Cours 6. Le marketing

Les séances de TD seront constituées d'études de cas d'entreprises suivant les thématiques abordées en cours d'année

#### Bibliographie de référence

M. CAPRON, F. QUAIREL LANOIZELEE (2015), *L'entreprise dans la société*, Repères, La Découverte, Paris. J-M SAUSSOIS (2019), *Théories des organisations*, Repères, La Découverte, Paris. P. WIRTZ (2019), *Les meilleures pratiques de gouvernance d'entreprise*, Repères, La Découverte, Paris. DAUPHINE RECHERCHES MANAGEMENT (2019, 2020, 2021), *L'état du management*, Repères,

La Découverte, Paris. V. GALLEGO, J. MOUTTE, J. REYSZ (2012), *Initiation à la gestion des entreprises*, PUG, Grenoble.

#### <span id="page-14-0"></span>Contrôle des connaissances

Évaluation Terminale

#### Objectifs du cours

- Avoir la capacité de comprendre l'information économique sur la conjoncture et la croissance, en particulier les données issues des comptes nationaux de source INSEE
- Avoir une connaissance des grandes fonctions économiques, des catégories d'agents, des mécanismes comptables et leur interprétation économique
- Connaître avec une perspective critique les grands indicateurs de la Comptabilité Nationale et les confronter à des enjeux contemporains (développement durable, dématérialisation, inégalités, etc.)
- Acquérir les bases pour suivre les cours de Macroéconomie de L2 avec une première approche du circuit économique

#### **Contenu**

Introduction : A l'origine de la Comptabilité Nationale : no bridge et fine tuning Chapitre 1 : La production comme source de richesse : mesure et interrogations

Chapitre 2 : Les diverses utilisations de la production : l'équilibre au bout du compte

Chapitre 3 : Les flux de revenus : distribution et redistribution de la richesse

Chapitre 4 : La France dans l'économie mondiale : les comptes avec l'extérieur

Conclusion : De la Comptabilité Nationale à la macroéconomie : retour vers le futur

#### Bibliographie de référence

S. PERCHERON (2018), *Macroéconomie et Comptabilité Nationale*, Collection "Les bases", Editions Ellipses

J-P PIRIOU, J. BOURNAY, V. BIAUSQUE (2019), *La Comptabilité Nationale*, Collection "Repères", La Découverte

OFCE (2025), *L'économie française 2023*, Collection "Repères", La Découverte CEPII (2025), *L'économie mondiale 2023*, Collection "Repères", La Découverte

### **Statistiques descriptives**

#### Contrôle des connaissances

Évaluation Terminale et Évaluation continue

#### Objectifs du cours

Le cours vise à présenter les outils élémentaires permettant la description de données. Une place importante est réservée à l'interprétation des résultats.

#### **Contenu**

- Population statistique, étude d'un caractère
- Étude de 2 caractères simultanés : notion de liaison, de dépendance et de corrélation linéaire
- Régressions : régressions linéaire, logarithmique, exponentielle, puissance
- Indices simples et indices synthétiques (Laspeyres et Paasche).

#### Bibliographie de référence

PY B. (1995), *Statistique Descriptive*, Economica. GIARD V. (1995), *Statistique Appliquée à la gestion*, Economica. BAILLY P (1999), *Statistique Descriptive*, PUG

### **Anglais 1**

#### Contrôle des connaissances

Évaluation continue en session initiale et évaluation terminale en seconde chance

#### Objectifs du cours

L'objectif du cours est de consolider vos compétences langagières en anglais et de vous amener à découvrir l'anglais de spécialité (anglais de l'économie et de la gestion) tant à l'oral qu'à l'écrit, afin de pouvoir communiquer aisément en contexte spécialisé (en lien avec votre discipline). Afin de progresser, vous pouvez travailler votre anglais en autonomie en suivant les liens indiqués sur les pages "Formation en langues" du site internet de la faculté. Votre objectif est d'atteindre le **niveau B2** dans les 5 compétences du CECRL en fin de L3.

#### **Contenu**

Tou.te.s les étudiant.e.s suivent un enseignement d'anglais de l'économie et de la gestion de 20h par semestre, du S2 (LEG1) au S6 (LEG3). Le cours, conçu en fonction de la grille des niveaux de compétence du CECRL, s'articule autour de plusieurs axes :

• Compréhension écrite et orale (étude de documents écrits, oraux et vidéos en langue anglaise traitant de questions économiques et sociales et des problèmes liés à l'entreprise et à la fi-

- nance).
- Expression orale, entraînement à la prise de parole individuelle en continu à partir de notes.

#### Bibliographie de référence

Pour les cours, vous devez obligatoirement vous munir de la version imprimée de l'ouvrage *English for Business Studies*, *A course for Business Studies* and *Economics Students*, Ian MacKenzie, Cambridge University Press, « third edition », 2010 (couverture jaune).

### **Mathématiques 2**

#### <span id="page-15-0"></span>Contrôle des connaissances

Évaluation Continue et Évaluation Terminale

#### Objectifs du cours

L'optimisation de fonctions de plusieurs variables réelles est centrale dans la théorie économique. Ce cours présente les premiers outils mathématiques permettant de traiter des problèmes d'optimisation, libre ou sous contraintes, pour des fonctions numériques à deux variables réelles.

#### **Contenu**

- Fonctions numériques de deux variables réelles : domaine de définition, représentation graphique (courbes de niveau), gradient, approximation linéaire
- Optimisation libre : conditions des premier et second ordres
- Optimisation sur un domaine : méthode graphique, par substitution, conditions de Lagrange

#### Bibliographie de référence

EDWARD T. DOWLING Ph. D, *Mathématiques pour l'économiste*, Série Schaum FERRER Olivier, *Maths pour économistes*, vol.2, de boeck éditions CARL P. SIMON, LAWRENCE BLUME, *Mathématiques pour économistes*, de boeck éditions

## **LES ACTIVITÉS SPORTIVES ET ARTISTIQUES**

<span id="page-16-0"></span>La pratique sportive et artistique est intégrée dans le cursus universitaire dans le cadre du LMD. Le SUAPS UGA propose un grand nombre d'activités physiques sportives et artistiques (APSA) *handisport, apnée, athlétisme, aviron, badminton, basket-ball, boxe française, corps & santé, course d'orientation, danse classique, hip-hop, danse fusion, danse contemporaine, danses latines, escalade & sports de montagne, football féminin & masculin, futsal féminin & masculin, gymnastique, grand trampoline, handball féminin, masculin & mixte, Aïkido, judo/jujitsu, karaté, musculation, natation, natation synchronisée, rugby féminin & masculin, ski alpin, snowboard, ski nordique, tennis, tennis de table, tir à l'arc, ultimate, volley-ball féminin, masculin et mixte, VTT, vélorution, water-polo, multi-activités zéro carbone*

Le sport et l'EPS à l'université visent le développement social et citoyen, le bien-être et la santé des étudiants, la mobilisation de ressources pour enrichir sa motricité, l'appropriation du patrimoine culturel constitué par les activités physiques, sportives et artistiques.

#### **Contenu**

#### Objectif du cours

LAu cours de ses apprentissages, l'étudiant développe des compétences spécifiques et des compétences transversales

• Les compétences spécifiques sont des habiletés propres à l'activité sportive pratiquée - motrices, techniques, tactiques, stratégiques, réglementaires, artistiques, culturelles, historiques, mentales • Les compétences transversales sont des habiletés transférables à d'autres situations que celles rencontrées lors de la pratique de l'activité sportive pratiquée – autres activités, études, vie professionnelle, vie citoyenne…

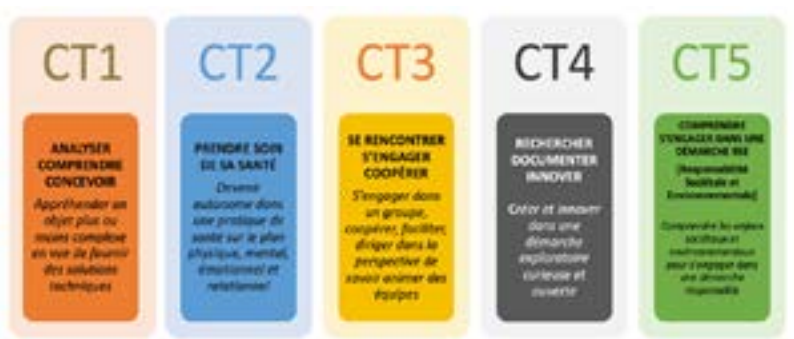

#### Contrôle des connaissances

Contrôle continu, contrôle terminal ou contrôle continu + terminal.

### Plus d'infos

- Candidatures via « Mon compte SUAPS » du jeudi 5 septembre 2024 à 9h00 au mercredi 11 septembre 2024 à 12h00.
- Résultats sur « Mon compte SUAPS » le 11 septembre 2024 à 19h00.
- Forum des sports de la seconde chance le jeudi 12 septembre 2024 de 18h00 à 20h00 (CSU piscine universitaire).
- IP web du lundi 9 septembre 2024 à 10h00 au lundi 30 septembre 2024 à 16h00
- Permanences SUAPS du 16 septembre 2024 au 23 septembre 2024 : tous les jours de 12h00 à 16h00
- PMF GUICHET UNIQUE avec le SDL (Service des Langues) et le SETI (Service des Enseignements Transversaux Interdisciplinaires) du mardi 1er octobre 2024 au vendredi 4 octobre 2024 : de 10h00 à 14h00

Contact : [suaps-uga@univ-grenoble-alpes.fr](mailto:suaps-uga%40univ-grenoble-alpes.fr?subject=) – Accueil scolarité : 04-76-74-82-20 Site web : <https://suaps.univ-grenoble-alpes.fr/>

### **VIE ASSOCIATIVE – BDE ECOG**

Le Bureau Des Étudiants (BDE) est une association dont l'objectif est d'assurer une bonne intégration des élèves d'éco-gestion. Cette association est composée d'un président, d'un vice-président, d'un trésorier, d'un(e) secrétaire, d'un vice président partenariat, d'un vice président communication, d'un vice président animation, d'un vice président soirée et d'un vice président conférence.

Dès le début de l'année, une journée d'intégration est organisée afin d'accueillir les étudiants, pour leur permettre de se rencontrer au travers de différentes activités. Une soirée d'intégration clôture cette journée d'activité.

Notre association met également en place différents partenariats afin d'obtenir des activités à prix réduit ou des réductions pour les étudiants. Ces partenariats permettent également de faire connaître le BDE. Nos principaux partenaires sont SOS apéro, le Wall Street et le London Pub.

Tout au long de l'année, les principales activités du BDE sont :

- la mise en place d'une bonne cohésion entre ses membres
- la recherche de nouveaux partenariats
- l'organisation de soirées ouvertes à tous
- la gestion de la communication afin que tous les étudiants soient informés des différents
- événements.

Nos moyens de communication sont la distribution et le collage d'affiches, les stands présents dans la galerie des amphis, mais aussi les réseaux sociaux, notamment Instagram (@bdeecog).

Outre les soirées, nous organisons également d'autres événements, d'autres activités comme des laser games, des blind tests, des beer pong.

Nous nous associons également avec d'autres BDE pour organiser des événements ou activités en commun pour, par exemple, mettre en concurrence, à travers un jeu, les deux filières, ou tout simplement pour organiser une soirée commune.

#### [bdeecogrenoble@gmail.com](mailto:bdeecogrenoble%40gmail.com?subject=)

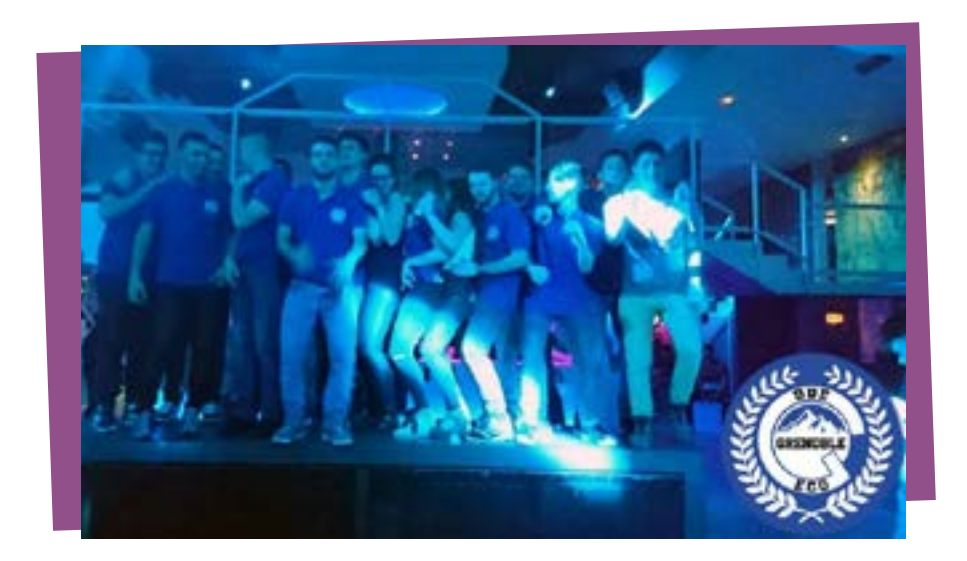

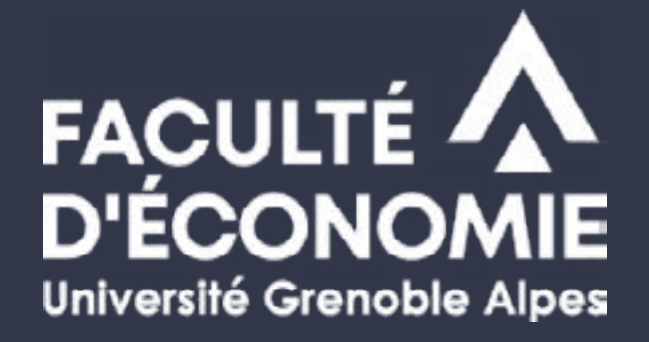

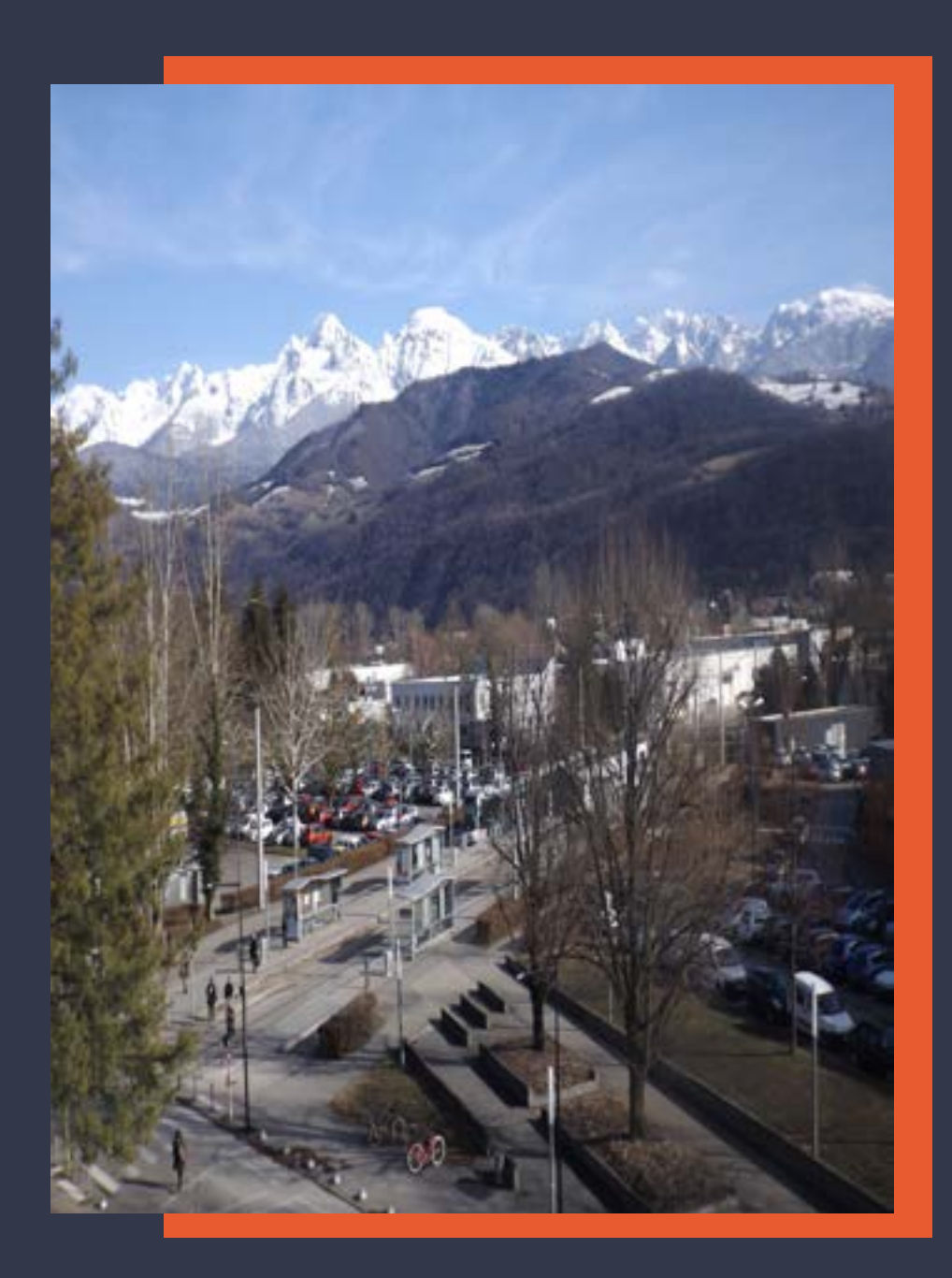

Pour en savoir + consulter le site web :<https://economie.univ-grenoble-alpes.fr/>